# **como processar um site de apostas**

- 1. como processar um site de apostas
- 2. como processar um site de apostas :federal sport apostas
- 3. como processar um site de apostas :jogo da roleta brasileira

## **como processar um site de apostas**

#### Resumo:

**como processar um site de apostas : Bem-vindo ao mundo eletrizante de mka.arq.br! Registre-se agora e ganhe um bônus emocionante para começar a ganhar!**  contente:

## **como processar um site de apostas**

Apostar em como processar um site de apostas eventos esportivos pode ser uma atividade emocionante e, às vezes, até lucrativa. Dentro do universo de apostas esportivas, existem diferentes tipos de apostas possíveis. Neste artigo, nos concentraremos em como processar um site de apostas um deles: as apostas múltiplas no futebol.

#### **como processar um site de apostas**

Uma aposta múltipla no futebol consiste em como processar um site de apostas combinar diferentes seleções de eventos esportivos em como processar um site de apostas um único bilhete. Isso significa que, ao invés de apostar em como processar um site de apostas apenas um resultado, você une duas ou mais marcasções em como processar um site de apostas uma única aposta. Para ganhar, todas as previsões feitas devem estar corretas, o que torna essa estratégia mais arriscada, mas com odds maiores.

#### **Quais são as vantagens e desvantagens de apostas múltiplas?**

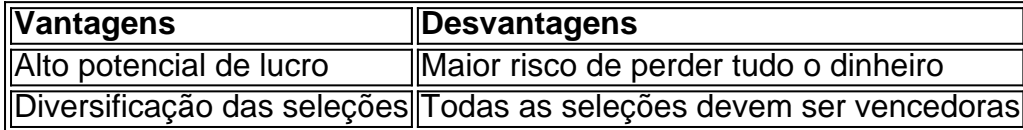

Como demonstrado na tabela, uma das principais vantagens de apostar em como processar um site de apostas múltiplas é a possibilidade de aumentar significativamente o lucro potencial. No entanto, é importante saber que as desvantagens também existem e que se deve ter cuidado para não apostar acima das próprias possibilidades financeiras.

#### **Como fazer uma aposta múltipla no futebol?**

Para realizar uma aposta múltipla no futebol, existem algumas etapas básicas para se seguir:

- 1. Escolha um evento de futebol em como processar um site de apostas que deseje apostar.
- 2. Analise mercados de apostas, como 1×2, Handicap e Escanteios.
- 3. Selecione diferentes resultados em como processar um site de apostas que deseja apostar.
- Coloque as seleções em como processar um site de apostas uma única aposta (geralmente 4.há uma opção para "aposta múltipla" ou "acumulada").

5. Confirme a aposta antes do início do evento esportivo.

### **Conclusão**

As apostas múltiplas no futebol são uma ótima forma de aumentar o potencial de lucro nos apostas esportivas, desde que se faça com cautela. Lembre-se também de que é possível aproveitar as promoções e os bônus de boas-vindas oferecidos pelas melhores casas de apostas do Brasil, como bet365, Betano, Novibet e outras.

### **Perguntas Frequentes**

O que acontece se não todas as minhas seleções estiverem corretas?

Você perderá a aposta completa se alguma das seleções estiver incorreta.

Posso fazer apostas múltiplas em como processar um site de apostas diferentes esportes?

Sim, é possível fazer apostas múltiplas combinando seleções de diferentes esportes.

Há alguma

Apostar no Campeão da Copa do Mundo 2024: Conselhos e Análises

A Copa do Mundo é um dos eventos esportivos mais emocionantes e esperados de todos os tempos. A excitação de torcedores e fãs de todo o mundo aumenta à medida que a data se aproxima. Com tanta emoção em como processar um site de apostas torno do torneio, muitas pessoas estão procurando formas de se envolver, incluindo através de apostas desportivas. Se você está pensando em como processar um site de apostas apostar no campeão da Copa do Mundo 2024, este artigo é para você.

Dicas para apostar no campeão da Copa do Mundo

Antes de começar, é importante entender que apostar em como processar um site de apostas eventos esportivos como a Copa do Mundo pode ser emocionante, mas também envolve um risco. Portanto, é importante aproximar as coisas da maneira certa. Aqui estão nossas três principais dicas para apostar no campeão da Copa do Mundo:

Dica #1:

Estude as seleções. Ao apostar em como processar um site de apostas um time específico, é importante compreender suas forças e fraquezas. Estude as seleções, analise seus jogadores, histórico e fique atento às notícias recentes. Isso pode lhe dar uma vantagem ao fazer suas apostas.

Dica #2:

Evite apostar em como processar um site de apostas zebras para o título do mundial. Embora haja sempre surpresas no mundo do futebol, é mais provável que uma seleção com maior histórico e força se saia vitoriosa. Portanto, é recomendável evitar apostar em como processar um site de apostas seleções que têm menos chances de vencer. Dica #3:

Leia analises detalhadas dos melhores sites para apostar na Copa do Mundo. Existem muitos sites de apostas esportivas em como processar um site de apostas operação hoje, cada um com suas próprias ofertas e promoções. É importante ler análises detalhadas de diferentes sites e escolher o que tem as melhores ofertas, promoções, mercados e odds para o torneio de 2024. Como apostar na Copa do Mundo

Agora que você tem uma melhor noção das dicas para apostar no campeão da Copa do Mundo 2024, vamos lhe mostrar como realmente fazer suas apostas. Abaixo estão os passos detalhados para fazê-lo:

Selecione o campeonato que deseja e clique sobre a partida (Copa do Mundo 2024). Escolha o mercado (por exemplo, o vencedor da partida).

Clique sobre o mercado desejado.

Preencha o boletim de aposta com o valor do seu palpite.

Confira seus possíveis ganhos e clique para apostar.

Conclusão

A Copa do Mundo é um evento emocionante e emocionante que traz milhões de fãs de futebol juntos para torcer por suas seleções

favoriteso Ganhar em como processar um site de apostas Apostas Desportivas Online? Aproveite a oportunidade de fazer suas apostas de forma responsável seguindo nossas dicas e analisando cuidadosamente as diferentes opções disponíveis.

## **como processar um site de apostas :federal sport apostas**

há 7 dias·1- bet365: Tradicional e favorita de iniciantes · 2- Betano: Apostas com transmissão ao vivo · 3 - Sportingbet: Uma das nossas favoritas para ...

Aposte nas melhores odds e nas mais variadas possibilidades de apostas na NetBet. Apostas esportivas, futebol, tênis e esportes virtuais Cadastre-se ...Apostas especiais 3 3·NetBet Cassino·Champions League·Esportes virtuais

Aposte nas melhores odds e nas mais variadas possibilidades de apostas na NetBet. Apostas esportivas, futebol, tênis e esportes virtuais Cadastre-se ...

Apostas especiais 3 3·NetBet Cassino·Champions League·Esportes virtuais

4 de mar. de 2024·Descubra quais são as melhores plataformas de apostas no Brasil! Entenda como funcionam e aprenda a escolher as opções ideais para apostar ...

O que é uma aposta em como processar um site de apostas "Mais de 5 Gols" ou "Total Acima de 5,5 Gols"?

As apostas esportivas "Mais de 5 Gols" ou "Total Acima de 5,5 Gols" são comuns no mundo dos esportes. Essas apostas consistem em como processar um site de apostas determinar se o número total de gols marcados em como processar um site de apostas uma partida será superior ou inferior a 5 ou 5,5. No caso das apostas em como processar um site de apostas "Mais de 5 Gols", a vitória será conquistada se houver seis ou mais gols no jogo, enquanto que nos jogos com cinco ou menos, você perderá a aposta.

Descobrindo Placares Qualificados

Placares tal como 0x2, 2x1, 3x2, 2x3 e 4x2 resultariam na perda de apostas baseadas neste critério ao considerar "menos de 5,5 gols" ou "5 ou menos gols". Inversamente, pontuações como 1x4, 3x3, 4x2, 3x4 indicariam que se está entre a zona de vitória ao considerar a estratégia "Mais de 5,5 gols" ou "Seis ou mais gols nas apostas resultariam ganhos, podendo estar entre estes exemplos".

Quais Time(s) Apostar em como processar um site de apostas um Jogo Baseado nessa Informação

## **como processar um site de apostas :jogo da roleta brasileira**

# **Kim Ki Nam, Líder North Coreano Veterano, Faleceu**

Kim Ki Nam, um de seus funcionários norte-coreanos que mais tempo estiveram no 9 cargo e que serviram a todas as três gerações de líderes, fortalecendo como processar um site de apostas legitimidade política e chefiando o aparelho de 9 propaganda para o Estado dinástico, morreu, conforme relatado pela mídia oficial Ontem às quarta-feira.

O líder norte-coreano Kim Jong Un visitou 9 o caixão de Kim às 2h da manhã de ontem para prestarem suas homenagens "com penosa tristeza pela perda de 9 um revolucionário veterano que ficou lealmente ligado" ao país até o fim, disse.

Kim morreu na terça-feira àos 94 anos, informou 9 a agência de notícias KCNA oficiais.

Ele fazia parte de um grupo principal de funcionários leais que trabalhavam para sustentar as 9 três gerações de Kim, solidificando como processar um site de apostas legitimidade, carregando a linhagem de um líder revolucionário que fundou o Estado como processar um site de apostas 1945.

"Dedicou-se 9 a apoiar a jornada vitoriosa de construção de um poderoso país socialista mantendo as ofensivas poderosas e o desenvolvimento fresco 9 no novo período como processar um site de apostas todos os campos do trabalho ideológico do Partido", disse a KCNA.

Kim é um dos poucos funcionários 9 norte-coreanos a ter visitado o Sul, liderando uma delegação fúnebre como processar um site de apostas 2009 após a morte do Presidente Kim Dae-jung que 9 inaugurou uma era de reconciliação com Pyongyang com como processar um site de apostas "Política do Sol".

Ele assumeu o primeiro plano da máquina de propaganda 9 do Norte, tornando-se seu subchefe como processar um site de apostas 1966 e chefe como processar um site de apostas 1985 durante o governo de Kim Il Sung, de acordo 9 com os dados do governo sul-coreano. Ele se aposentou como processar um site de apostas 2024.

Kim exerceu uma influência tremenda nas políticas e pessoal e 9 foi um dos arquitetos-chave da base política do Partido Trabalhista no Reino, de acordo com o especialista sul-coreano Michael Madden 9 no Centro Stimson.

Ele era especialmente próximo a Kim Jong-il, o pai do atual líder que morreu como processar um site de apostas 2011, e acreditava-se 9 que era seu "companheiro de bebidas", disse Madden, citando fontes.

Author: mka.arq.br Subject: como processar um site de apostas Keywords: como processar um site de apostas Update: 2024/7/29 21:58:14